LI-4278 기본세팅

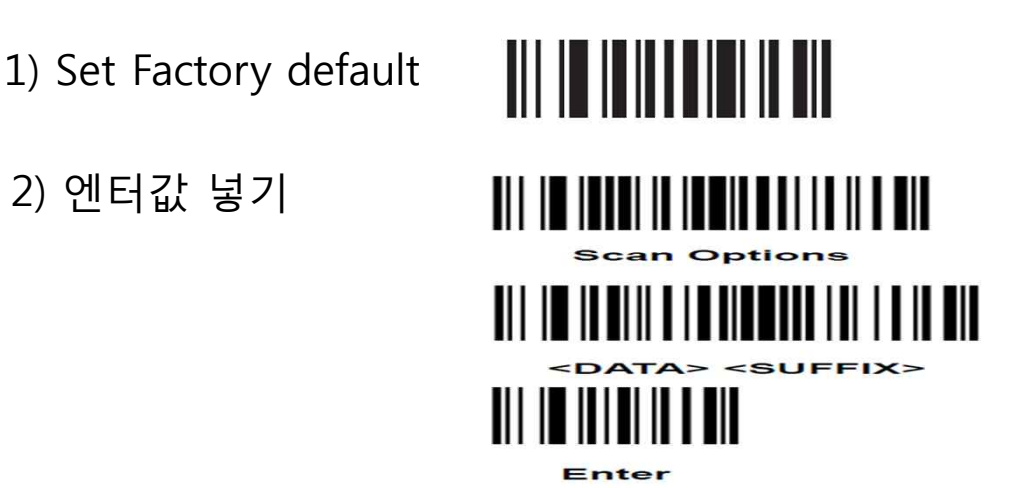

- 3) 크래들에 있는 시리얼 넘버를 읽혀서 장비와 Pairing를 한다
- 

## 4) Lock pairing mode

5) Disable pair on contacts

- 6) Code 93
- 7) Interleaved 2 Of 5 (ITF )

## <u> 81 | 10 | 11 | 110 | 111 | 111 | 111 | 111 | 111 | 111 | 111 | 111 | 111 | 111</u>

8) Codabar